E-mail Statement Disclosure and Electronic Consent Agreement: As permitted by law, you,<br>
hereby authorize U. P. Catholic Credit Union to<br>
electronically arough your Statement of Account for account number. The electronic t electronically provide your Statement of Account for account number. The electronic transmission ofsuch statement may be conducted in a variety of meanssuch as(a) your active retrieval via the Internet by any Internet access meansfrom a specific Internet location (identified by the Credit Union in an e‐mail message sentto you by the Credit Union); and/or (b) any other means of electronically providing suchdocumentation.

Account Number:

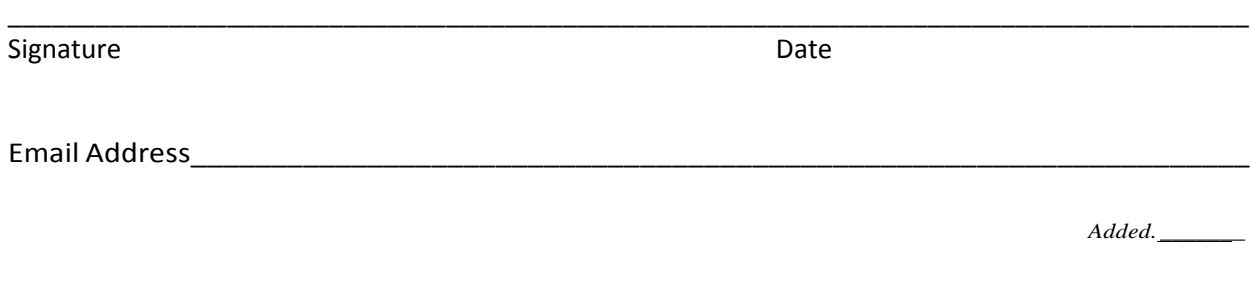

After electing to have your statement sent to you electronically, you may still obtain a paper copy of your Statement by contacting the Credit Union through the following methods (a fee, as disclosed in the current Fee Schedule, may apply):

In writing: U.P.Catholic CreditUnion 1001 W.BaragaAvenue Marquette, Ml 49855

In person: at any U. P. Catholic location By phone: (906) 228-7080

By e‐mail: upccu@upccu.com

You may withdraw your requestto have your Statement of Account sent to you electronically by contacting the Credit Union either in writing or by e-mail. You may also cancel this service yourself from within Online Banking by selecting the Change E‐Statement Preferences option underthe "e‐ Statement" Tab. U.P. Catholic Credit Union does not assess any fees or chargesto institute or cancel this service.

Ifyour Personal InformationChanges:

You agree to immediately provide the Credit Union updated contact information in the event that your e‐mail address (or any other means you have provided the Credit Unionto contact you) becomes unusable or inaccurate for any reason. You may update this information by clicking the "Change E‐Statement Preferences" option underthe "e‐Statement" Tab and entering your new e‐ mail address.

You may also inform us in person at any of our locations.